## tRNA modification

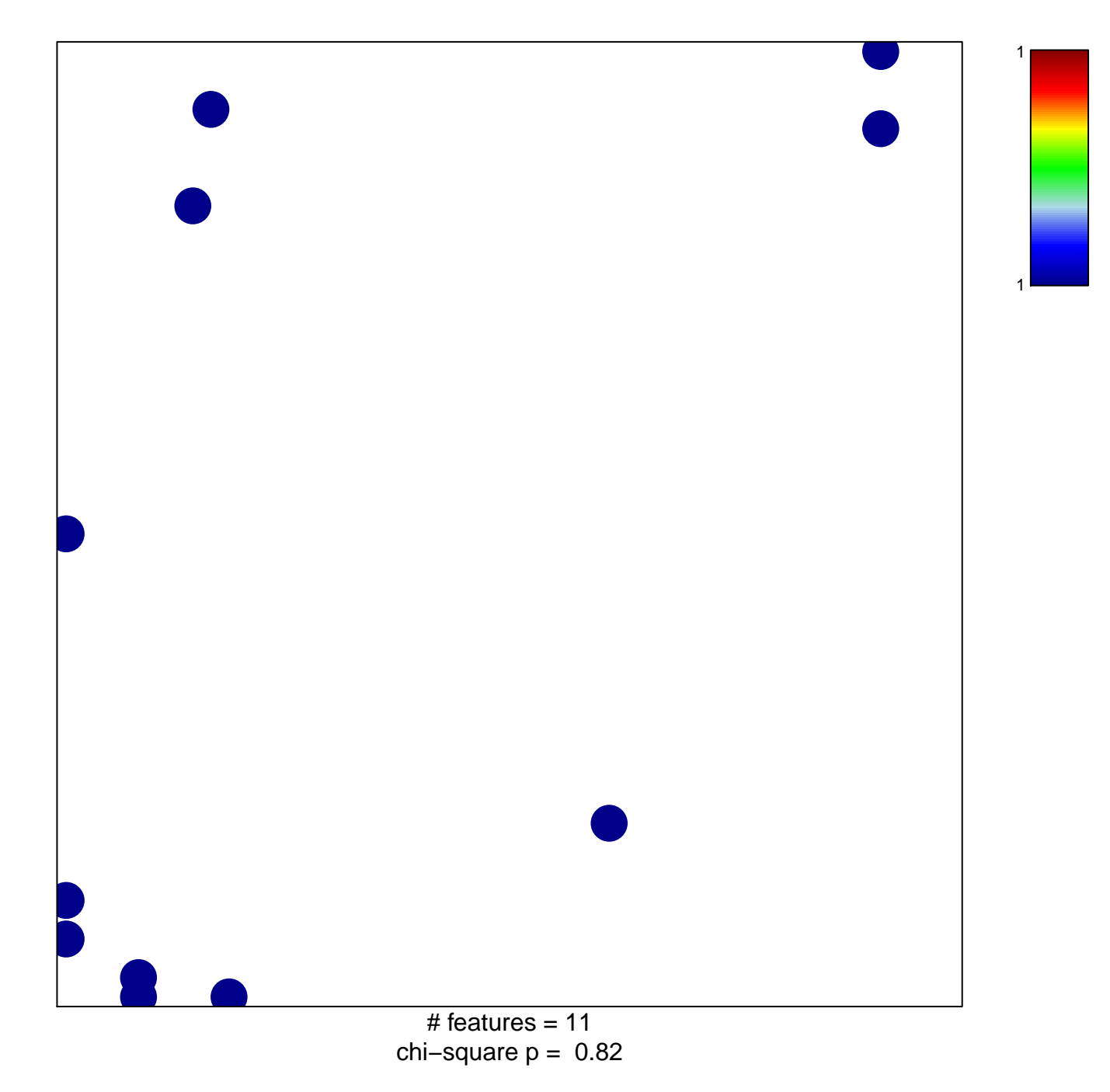

## **tRNA modification**

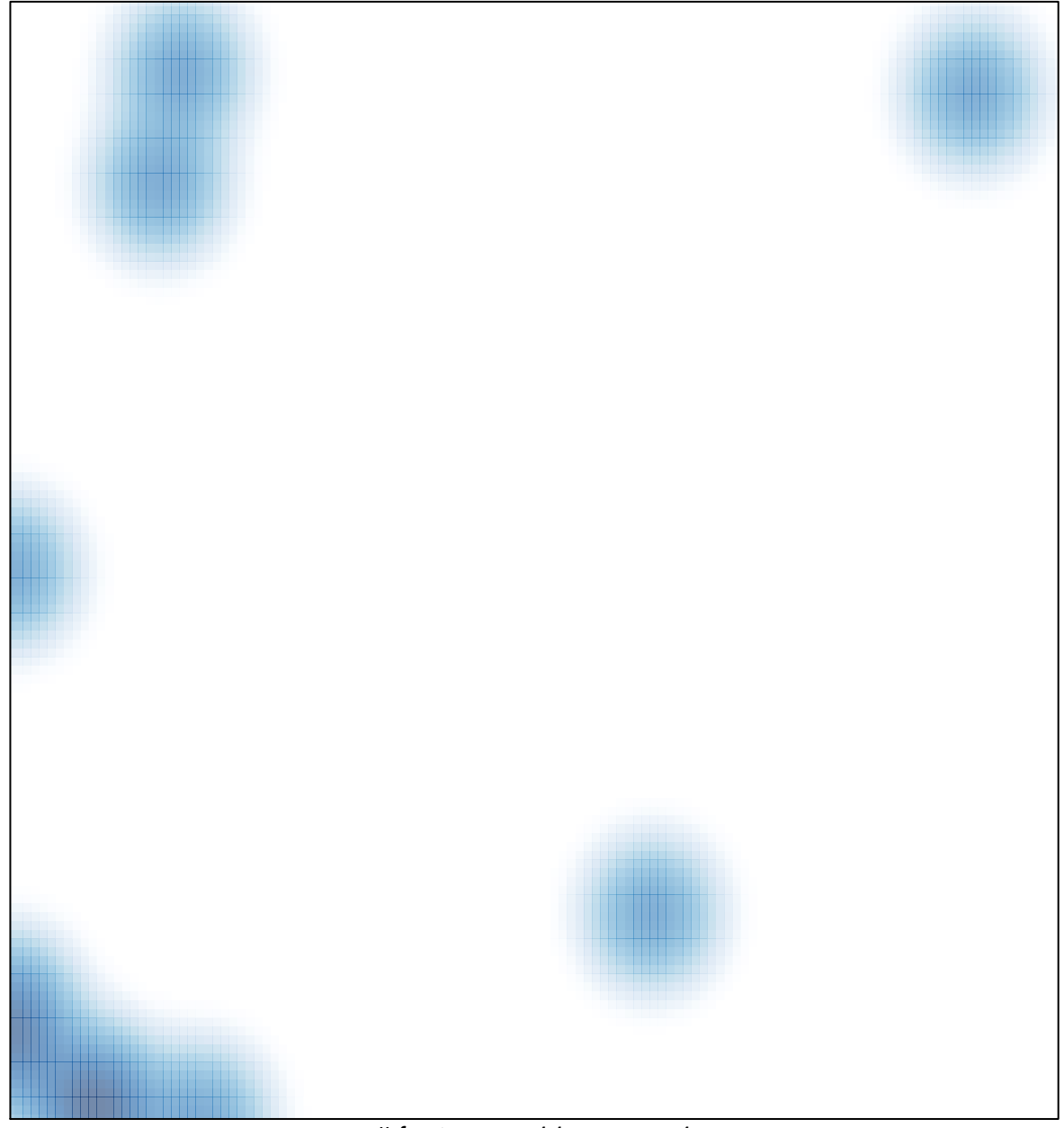

# features =  $11$ , max =  $1$